# **Bæredygtighed på bedriftsniveau**

Møde på basis af erfaringer fra arbejde med bæredygtighed og RISE bæredygtighedstjek.

Medvirkende:

Frank Oudshoorn, Specialkonsulent, SEGES-Økologi Innovation Anette Christiansen, Miljøchef L&F Axelborg Tommy Dalgaard, Aarhus Universitet, Agro ecology Poul Erik Nielsen, Økologichef, LandboNord Leif Friis Jørgensen, direktør Naturmælk Jette Jakobsen, Økologisk Mælkeproducent Trine Riis Jeppesen, Miljørådgiver SAGRO

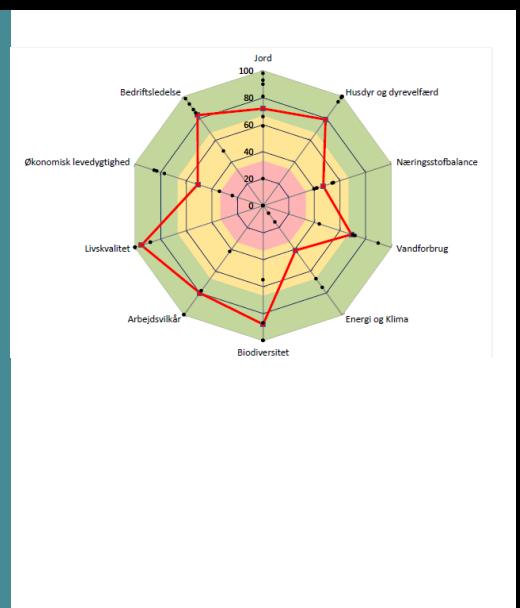

STØTTET AF fonden for økologisk landbrug

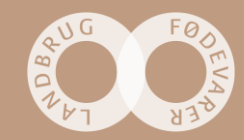

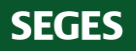

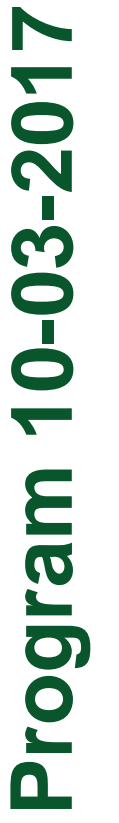

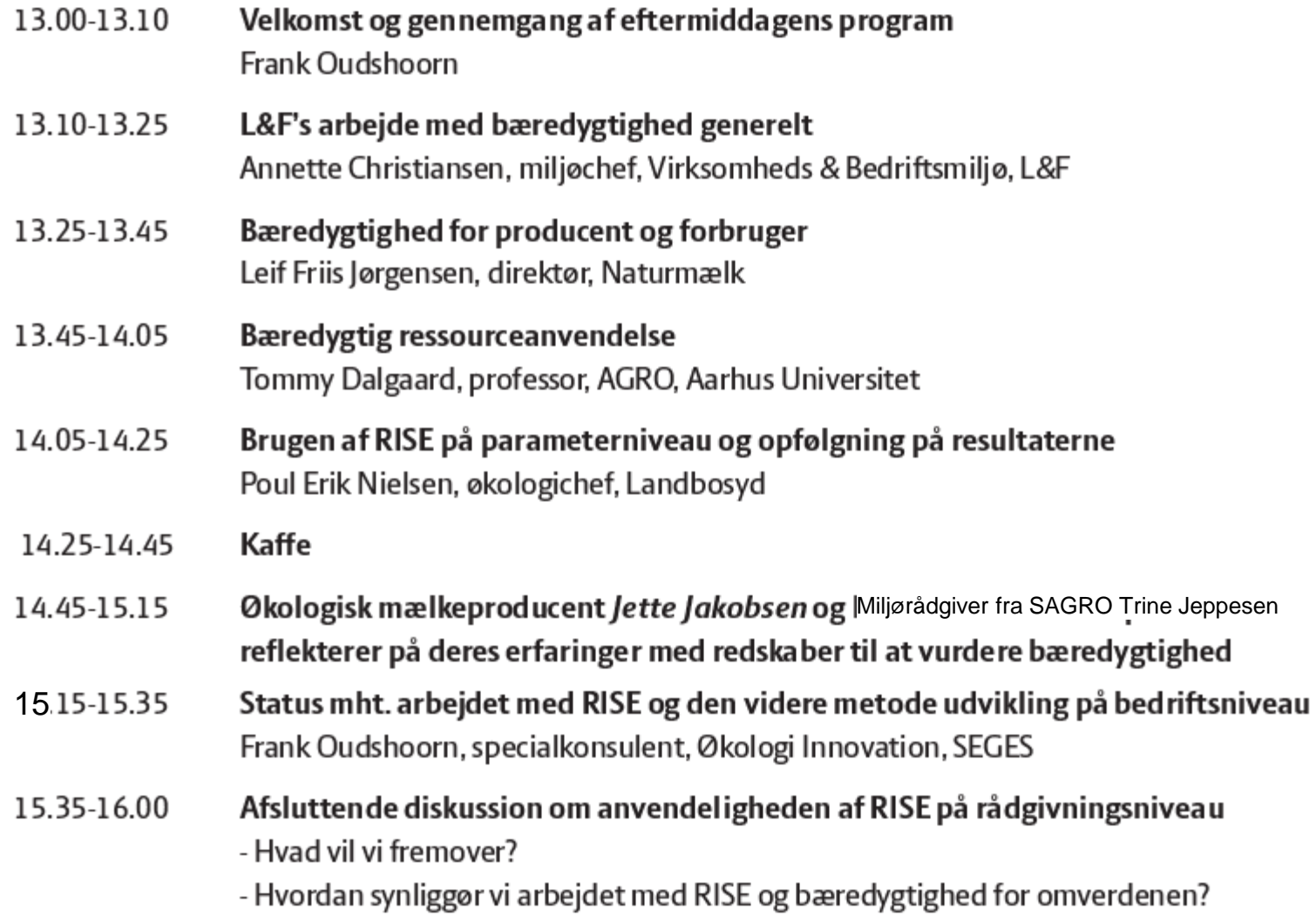

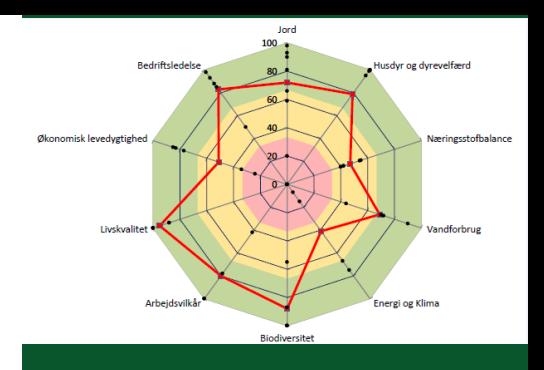

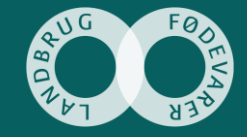

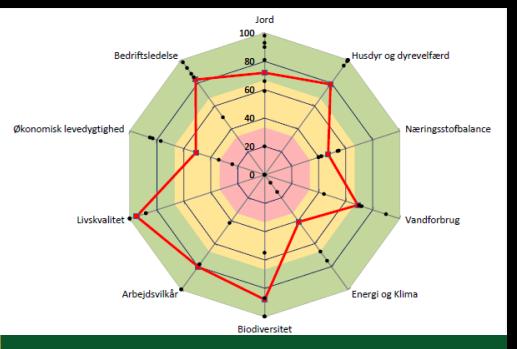

At styrke det fælles videngrundlag om, hvordan der kan arbejdes med bæredygtigheden på bedriftsniveau

At informere medlemmer og medarbejdere i L&F om arbejdet med bæredygtighed,

At komme nærmere potentialet for arbejdet med bæredygtighed på bedriftsniveau fx med RISE:

1. Hvilke aktører i fødevareerhvervet kan værktøjet være relevant for? 2. Hvilke faglige og kompetencemæssige indsatser er der brug for 3. Hvordan kan der arbejdes med en koordineret indsats, hvor RISE eventuel indgår

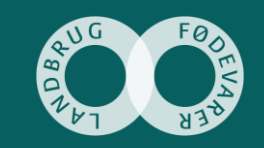

### **En mere bæredygtig fødevaresektor, ved Anette Christiansen, Miljøchef L&F**

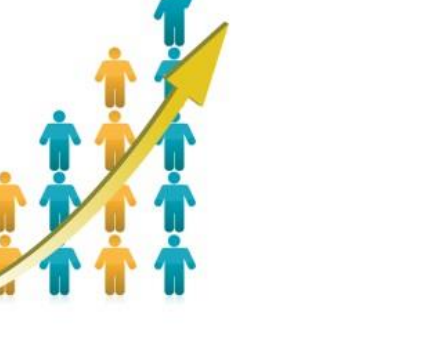

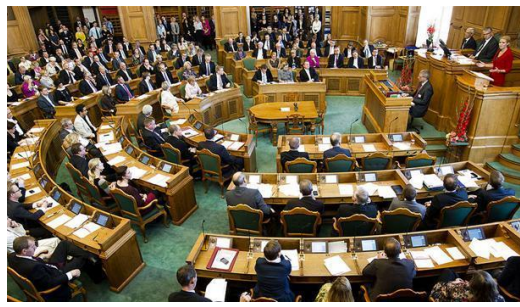

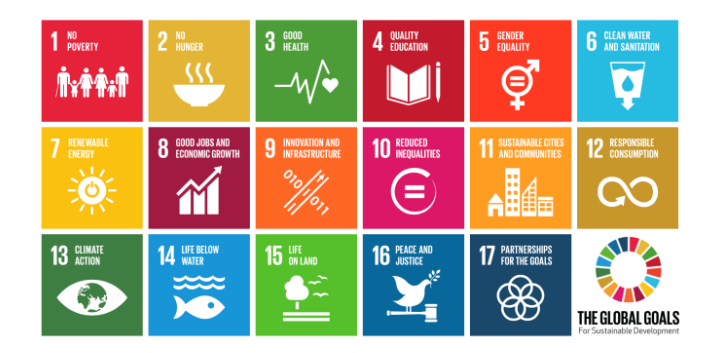

**SEGES** 

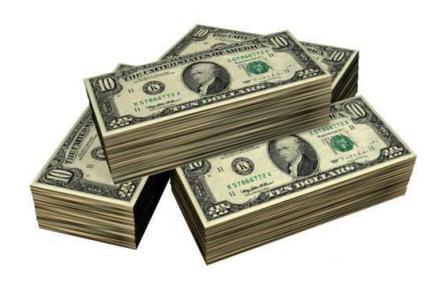

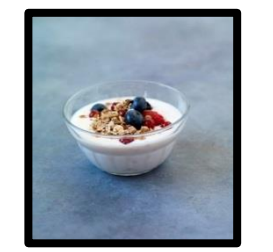

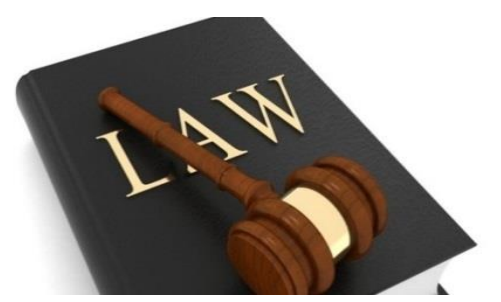

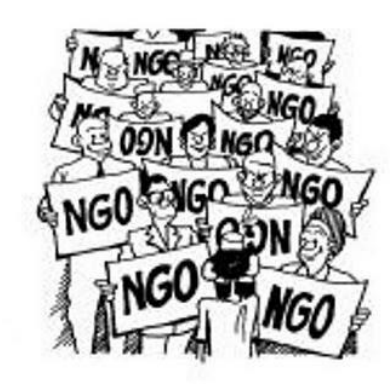

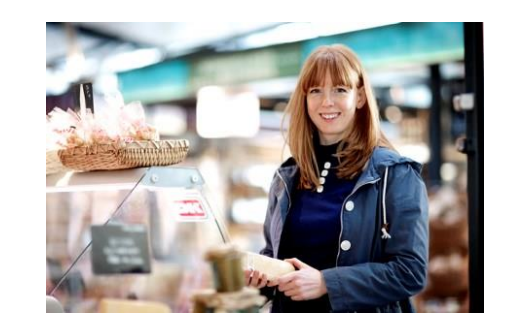

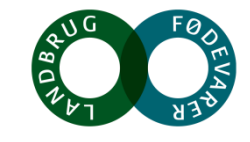

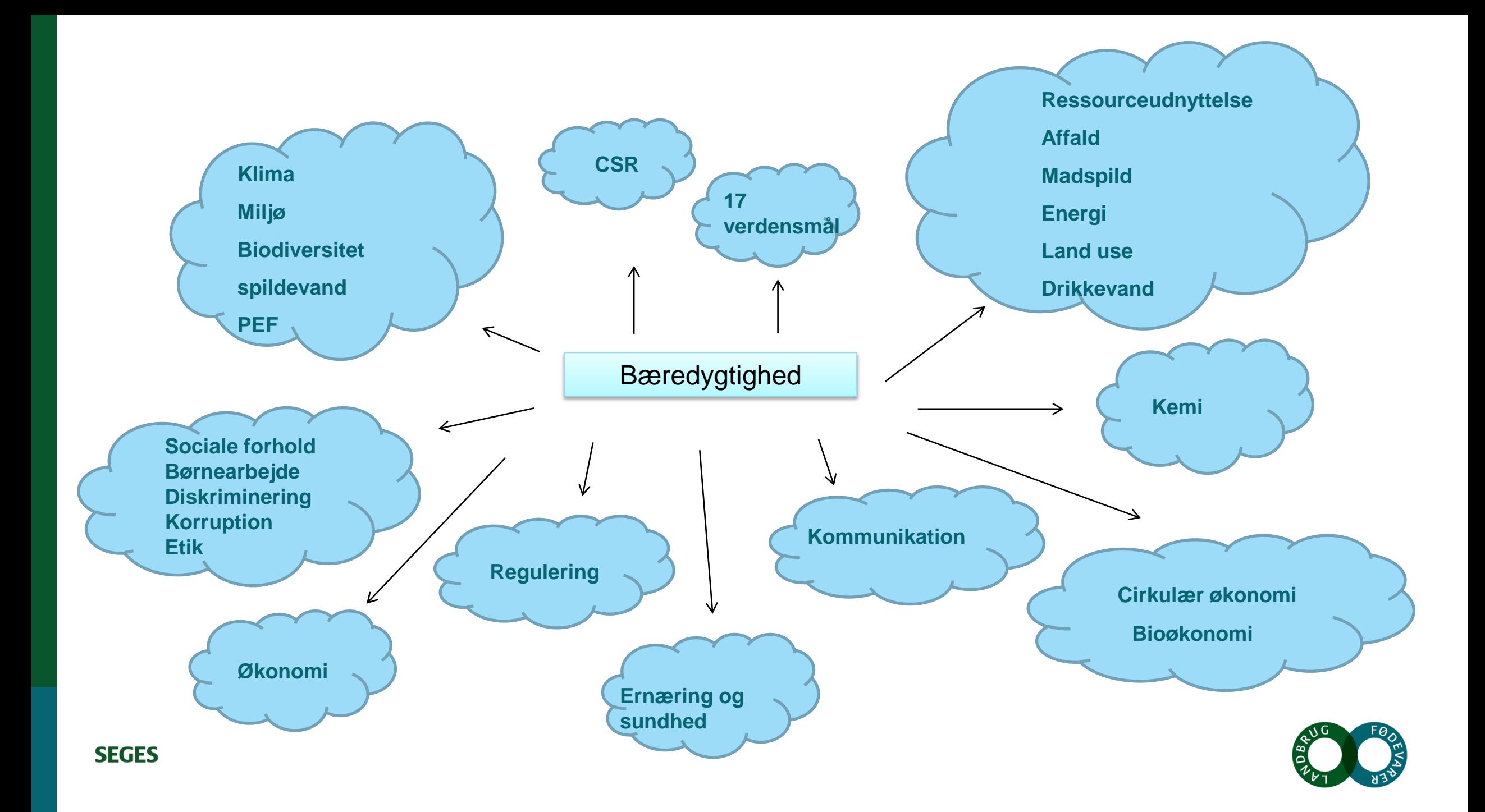

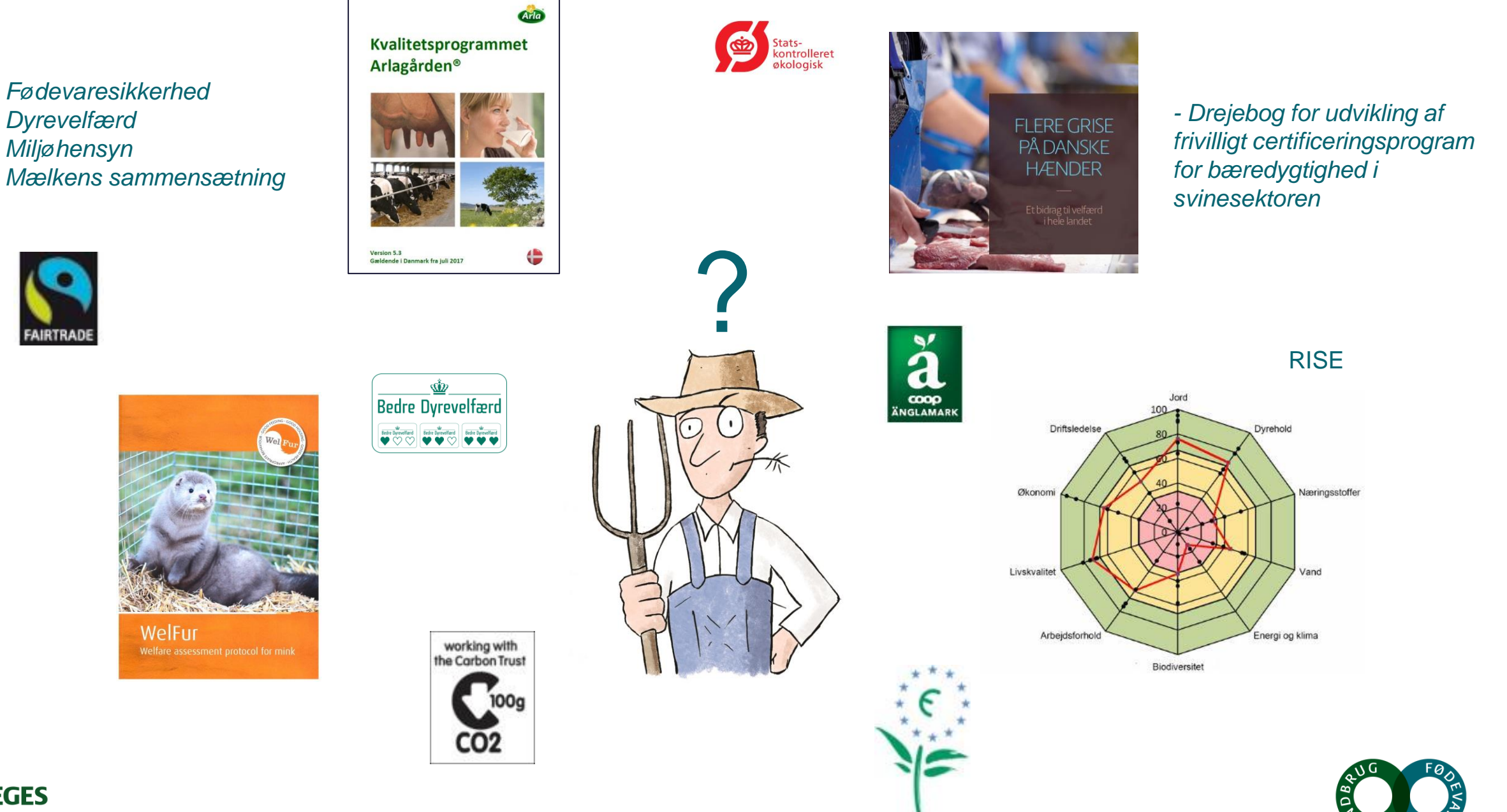

- *Dyrevelfærd* - *Miljøhensyn*

WelFur

**SEGES** 

# **Bæredygtig ressourceanvendelse**

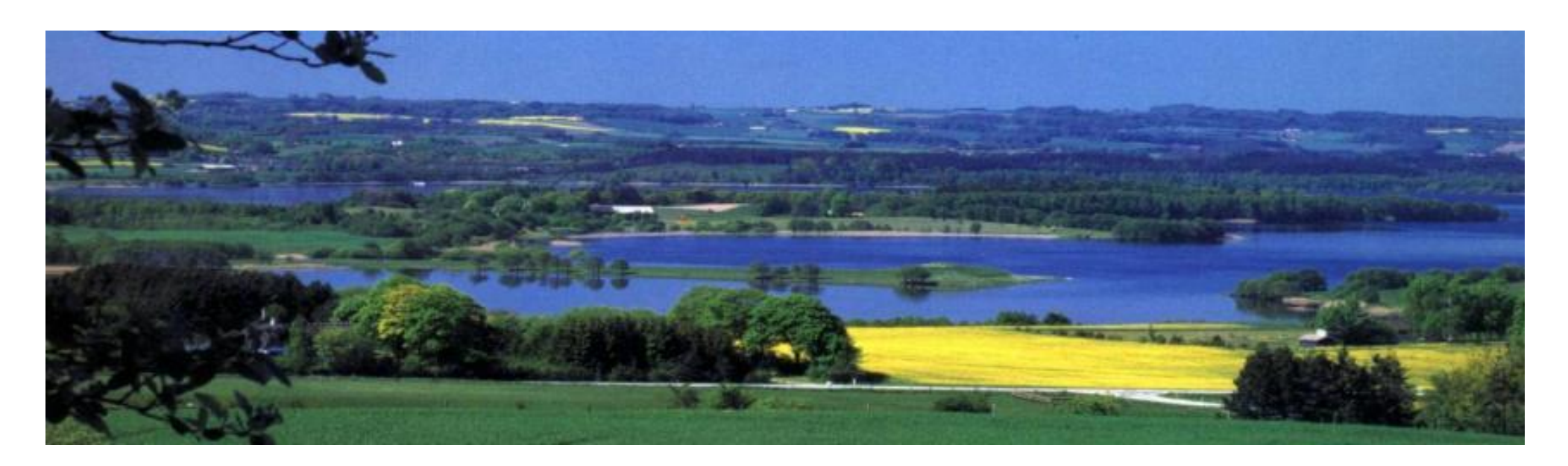

Af Tommy Dalgaard, Aarhus Universitet, Institut for Agroøkologi, Foulum

*Temamøde om bæredygtighed på bedriftsniveau og anvendelse af RISE som redskab til bæredygtighedscheck. Tirsdag den 13. oktober kl. 13-16. Hos SEGES/Landbrug og Fødevarer, AGRO-FOOD PARK 15, Skejby*

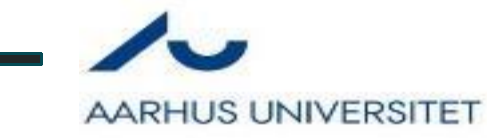

#### **Indikator-træ** Sustainability indicators Economic Social **Environmental** \$/hour Income \$/year…. Profit… Gross margin…. index **Happyness**  % very happy… Health… Social network…. Nitrate conc. Environmental pollution Pesticide conc. Soil health… Biodiversity, resource depletion, Climate effects….

## **N fodaftryk**

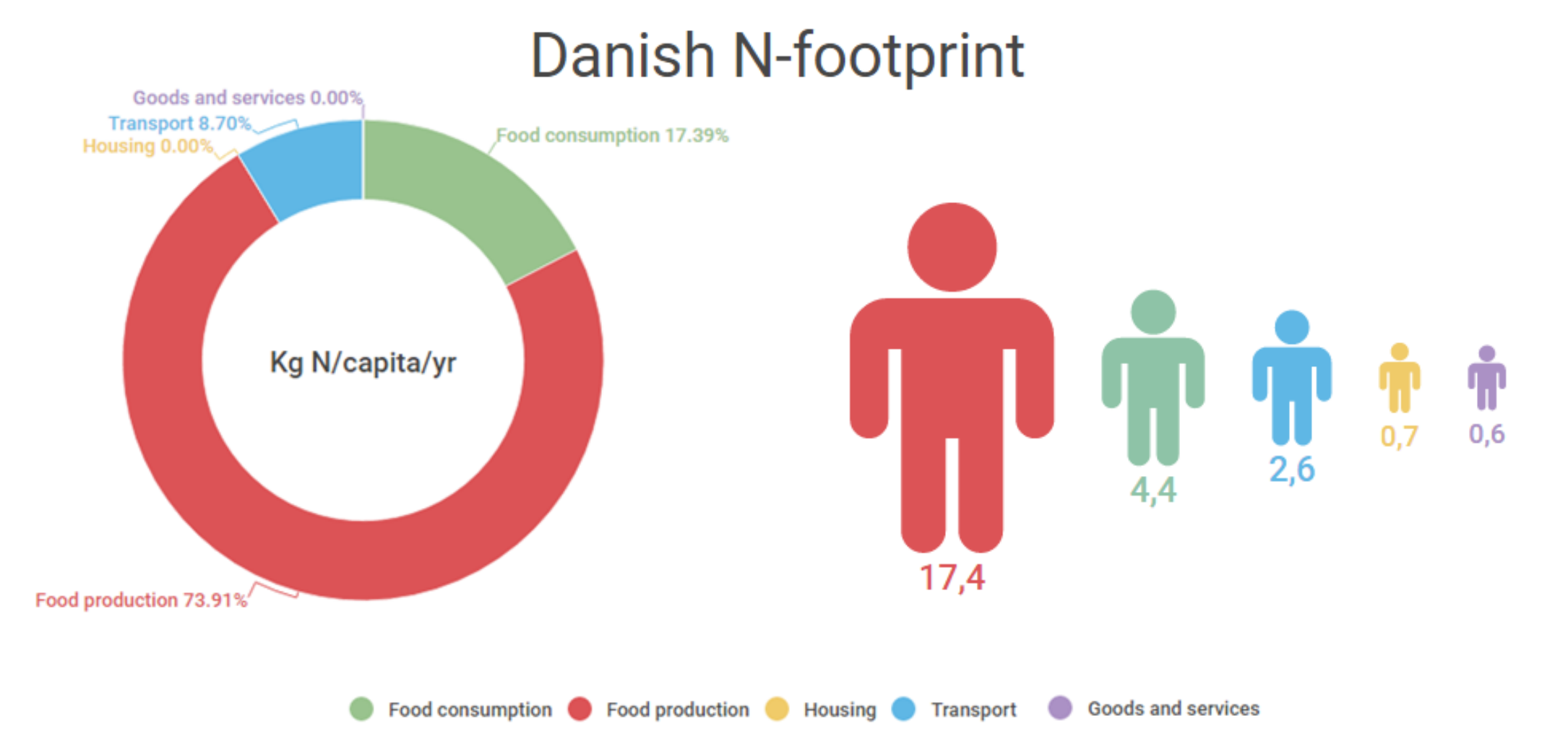

*Foreløbige resultater fra: Graversgaard, Dalgaard et al. (2016) The preliminary Danish nitrogen footprint - Applying nitrogen footprints and using policy scenarios to change behavior. INI2016, Melbourne, Australia.* 

## **Stor forskel på bedriftstyper**

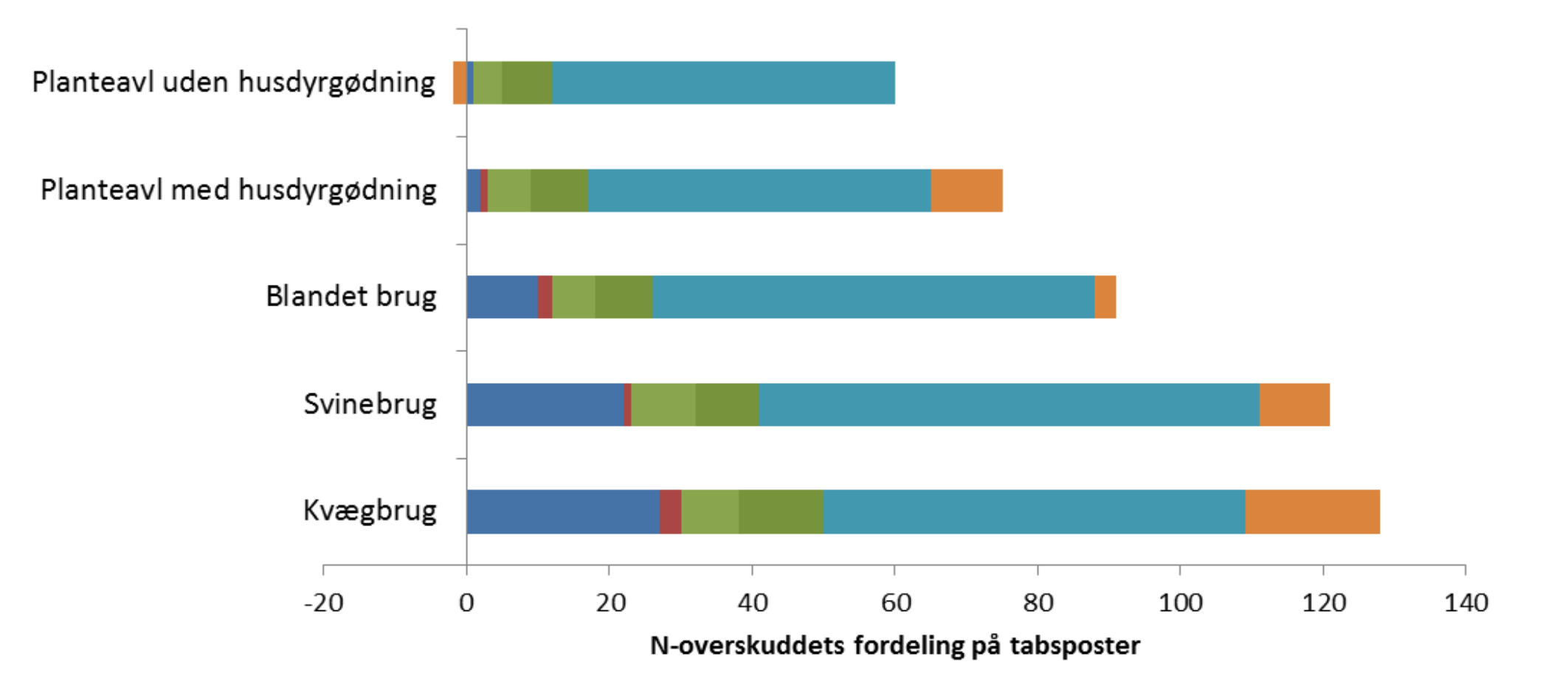

- Ammoniak, stald- og lagertab
- Ammoniaktab fra marker
- Nitrat-udvaskning fra marker
- Lagertab som frit kvælstof eller lattergas
- Lattergas-tab fra marker
- Ændring i jordens N-pulje

Dalgaard *et al.* Env. Pollution 159 (2011)

# **22 økologiske malkekvægs-bedrifter 2011-2015**

Udledning klimagasser CF, kg  $CO<sub>2</sub>$  eq pr **EKM** 

![](_page_10_Figure_2.jpeg)

Data fra Arlas Klimatjek

CF, kg CO2 eq pr **EKM** 

Belægning

![](_page_11_Figure_3.jpeg)

![](_page_12_Figure_1.jpeg)

![](_page_13_Figure_1.jpeg)

Afgrøde udbytte

![](_page_13_Figure_3.jpeg)

CF, kg CO2 eq pr **EKM** 

Foderforbrug

![](_page_14_Figure_3.jpeg)

CF, kg CO2 eq pr

![](_page_15_Figure_1.jpeg)

Husdyrgødning

### Electricitet, kWh/ko

![](_page_16_Figure_2.jpeg)

Diesel på gård, I pr ha

![](_page_17_Figure_2.jpeg)

![](_page_18_Picture_0.jpeg)

Et naturligt valg for det professionelle landbr

## • **Brugen af RISE på parameterniveau og opfølgning på resultaterne – 3/10/2017**

• v./ Økologichef Poul Erik Nielsen, LandboSyd

- Response Inducing Sustainability Evaluation
- RISE definition på bæredygtighed:

![](_page_19_Picture_2.jpeg)

<u> ||</u>|||<sub>|</sub> "Et landbrug er bæredygtigt, hvis det giver tilstrækkeligt afkast, er miljøvenligt og giver gode livsvilkår for dem, der ejer og arbejder på bedriften".

I Praksis:

- Forud for mødet: Årsrapport, mark- og gødningsplan, markkort og jordprøver.
- Rundtur på bedriften.
- SWOT-analyse. <u> ||</u>
- Interview og aftaler for det videre forløb 3-4 timer. |||||**||||**
- Analyse og opfølgning.
- Rapport.
- Forklaringer og fortolkninger.
- Konklusioner.
- Anbefalinger.

#### **Jord**

#### Jord management

- Planteproduktivitet
- Organisk stof i jorden ||||| <del>||</del>
- Reaktionstal ||||| <del>|</del>
- **Jorderosion**
- Jordkomprimering |||||<sub>11</sub>

#### **Husdyr**

- Husdyr management
- Husdyrproduktivitet |||||<sub>SSS</sub>
- Mulighed for naturlig adfærd
- Dyrevelfærd <u> ||</u>
- Husdyrsundhed

![](_page_20_Picture_14.jpeg)

![](_page_20_Picture_15.jpeg)

#### Næringsstoffer og miljøbeskyttelse

- Materialeflow
- Gødskning
- Plantebeskyttelse
- Luftforurening
- Jord- og vandforurening
- **Vandforbrug** 
	- Vand management
	- Vandforsyning
	- Intensitet af vandforbrug
	- Kunstvanding

![](_page_21_Picture_12.jpeg)

![](_page_21_Picture_13.jpeg)

#### Energi og Klima

- Energi management
- Energiintensiteten i landbrugsproduktionen
- Drivhusgasbalance
- **Biodiversitet** 
	- Biodiversitets management
	- Naturområder med høj naturværdi
- Landskabskvalitet ||||| <del>|</del>
- Produktionsintensitet
- Mangfoldighed af landbrugsproduktionen

![](_page_22_Picture_11.jpeg)

![](_page_22_Picture_12.jpeg)

### Arbejdsvilkår

- Personaleledelse
- Arbejdstid
- Sikkerhed på arbejdspladsen
- Løn og indkomstniveau
- **Livskvalitet** 
	- Beskæftigelse og uddannelse
	- Økonomisk situation |||||<sub>SS</sub>
	- Sociale relationer
	- Personlig frihed og værdier
	- Sundhed

![](_page_23_Picture_12.jpeg)

![](_page_23_Picture_13.jpeg)

#### Økonomi

![](_page_24_Picture_2.jpeg)

- Indtjening
- Økonomisk sårbarhed
- Gældsætning
- Evne til at forsørge husstanden <u>f</u> for the second contract of the second contract of the second contract of the second contract of the second contract of the second contract of the second contract of the second contract of the second contract of the sec
- **Bedriftsledelse** 
	- Mål, strategier og implementering |||||**||||**
	- Adgang til information |||||<sub>SS</sub>
	- Risikostyring
	- Robuste relationer

![](_page_24_Picture_12.jpeg)

![](_page_24_Picture_13.jpeg)

# **EKSEMPEL PÅ EN HANDLINGSPLAN**

![](_page_25_Picture_158.jpeg)

### **RISE SOM STRATEGIVÆRKTØJ**

![](_page_26_Figure_1.jpeg)

## **HVAD ER SKET FRA ANALYSE 1 TIL 2?**

- En stigning på fem områder, et område er uændret, mens fire områder er faldet beskedent.
- **Solution Exerget** 2008 i marken, der er steget.
- **Solution Exercise Exercise For all and Solution Exercise Serveret jordkomprimering.**
- **Example 20 Næringsstofbalancerne er forbedret.**
- **Soluty Det økonomiske resultat er forbedret.**
- **Solution Exercise Exercise Frank Contringent** Contribution Manus Der er indgået flere samarbejder.

# **OPFØLGNING PÅ STRATEGIRÅDGIVNING**

**South Allenges** Opfølgning på handlingsplaner.

*<sup>₩</sup>* Øget egenkapital.

**WE**Opstart af HR-forløb.

**Involvering af ægtefælle i den daglige drift.** 

**Solutions** af ansvar til markmand.

![](_page_28_Picture_6.jpeg)

## **HVORNÅR RYKKER RISE MEST?**

- Når landmanden er motiveret og forandringsparat. |||||<sub>11</sub>
- Når ægtefællen eller medarbejderne deltager i analysen. De ser som regel anderledes på mange |||||**|||||** ting end driftsleder.
- RISE er et eminent holistisk udgangspunkt for en strategiproces.

![](_page_30_Figure_0.jpeg)

![](_page_30_Picture_1.jpeg)

# **Status og den videre metodeudvikling af RISE**

Frank Oudshoorn

Specialkonsulent Økologi-Innovation Koordinator for faglig arbejdet med bæredygtighed

![](_page_31_Picture_3.jpeg)

![](_page_31_Picture_4.jpeg)

### **Status**

Der blev igangsat en kompetenceudvikling blandt konsulenter i hvordan man kunne vurdere bæredygtighed og arbejde med vurderingen i rådgivningen.

Fundet en metode der kunne bruges, RISE Tilpasset normer som grundlag og oversat tekst og figurer Uddannet 7 certificerede konsulenter og en par mere på vej Arbejdet med RISE som strategisk rådgivningsredskab 2015-2016. Arbejdet med at undersøge om RISE kunne bruges i markedsføring, (Gustaf Bock, Leif F. Jørgensen) Arbejdet med at forbedre klimadelen af RISE via integration af klimatjek, også i 2018. Lavet ca. 150 RISE analyser mellem 2014 t/m 2017 på økologiske bedrifter

Udsagn:

**"Flere af emnerne er jeg aldrig blevet spurgt om. Og jeg har heller ikke tænkt over det før"**

**"Det giver stof til eftertanke"**

**"Nu ved jeg, hvor jeg står mht. bæredygtighed"**

**"Det er troværdigt"**

**"Det meste er relevant. Noget er irrelevant"**

**"Analysen er kun første trin"**

**"Den er god at komme videre på (fokus)"**

**"Det er ren pleje af vores image"**

![](_page_32_Picture_12.jpeg)

### **Evaluering**

#### Hvad er du mest optaget af:

kulstofbinding livskvalitet økonomi gylle markedskræfter som ikke er bæredygtigt sammenspillet mellem tema og subtema næringsstof balance klima driftsledelse produktivitet

#### Hvad var nyt for dig:

Det personlige **Livskvalitet Generationsskifte** Klima **Biodiversitet** Økonomisk levedygtighed

![](_page_33_Picture_5.jpeg)

## **Hvordan virker metoden**

![](_page_34_Figure_1.jpeg)

![](_page_34_Figure_2.jpeg)

![](_page_34_Picture_3.jpeg)

## **Mulighed for andre analyser**

1 **Table 7.** Sustainability performance on the theme biodiversity and related sub-themes for the vegetable, dairy, pig and poultry sector (median, min-max).

![](_page_35_Picture_146.jpeg)

a-c Different superscripts indicate significant differences between sectors ( $P < 0.05$ )

![](_page_35_Picture_4.jpeg)

### **Livskvalitet**

![](_page_36_Figure_1.jpeg)

### Arbejdsvilkår

![](_page_36_Figure_3.jpeg)

![](_page_37_Picture_0.jpeg)

Finasiering fået til at kunne lave direkte data input fra driftsregnskab og mark-online Mange spørgsmål kan besvares ved at se i årsrapporten eller markplanen

Finansiering fået til at forankre RISE værktøjet i faglig rådgivning ud fra katalog med redskaber, fx beslutningsstøtte (efterafgrøder), strategisk (simherd eller klimatjek), økonomisk (benchmarking nøgletal), overvågning (DMS).

Søges om tilskud til konkret 100 ØKO RISE analyser også i 2018, med ny model med brugerfinansiering

Søgt om at kunne udvikle undervisningsmateriale om bæredygtigheds analyser til landbrugsskoler

Søgt om H2020 midler til at vurdere om problematiske input fx konventionel gylle kan erstattes (system analyse)

![](_page_37_Picture_6.jpeg)

### **2018-**

## Fortsat, udvikling

Arbejder med at forbedre klimadelen: LCA beregninger som direkte input

Kommet et forslag til at forbedre dyrevelfærd (nu baseret på ydre forhold), men vi vil gerne have selve målinger på dyr med.

Vi vil gerne kunne udbyde RISE på samme vilkår til alle landbrug

![](_page_38_Picture_5.jpeg)

### **Konklusion**

RISE give et godt grundlag til at arbejde videre med bæredygtighed

RISE kan bruges til management og strategi

RISE kan og skal integreres med DLBR rådgivning

RISE kan forbedres på udvalgte områder, fx klima, dyrevelfærd

Balance mellem præcision og tidsforbrug skal findes

STØTTET AF fonden for økologisk landbrug

![](_page_39_Picture_7.jpeg)